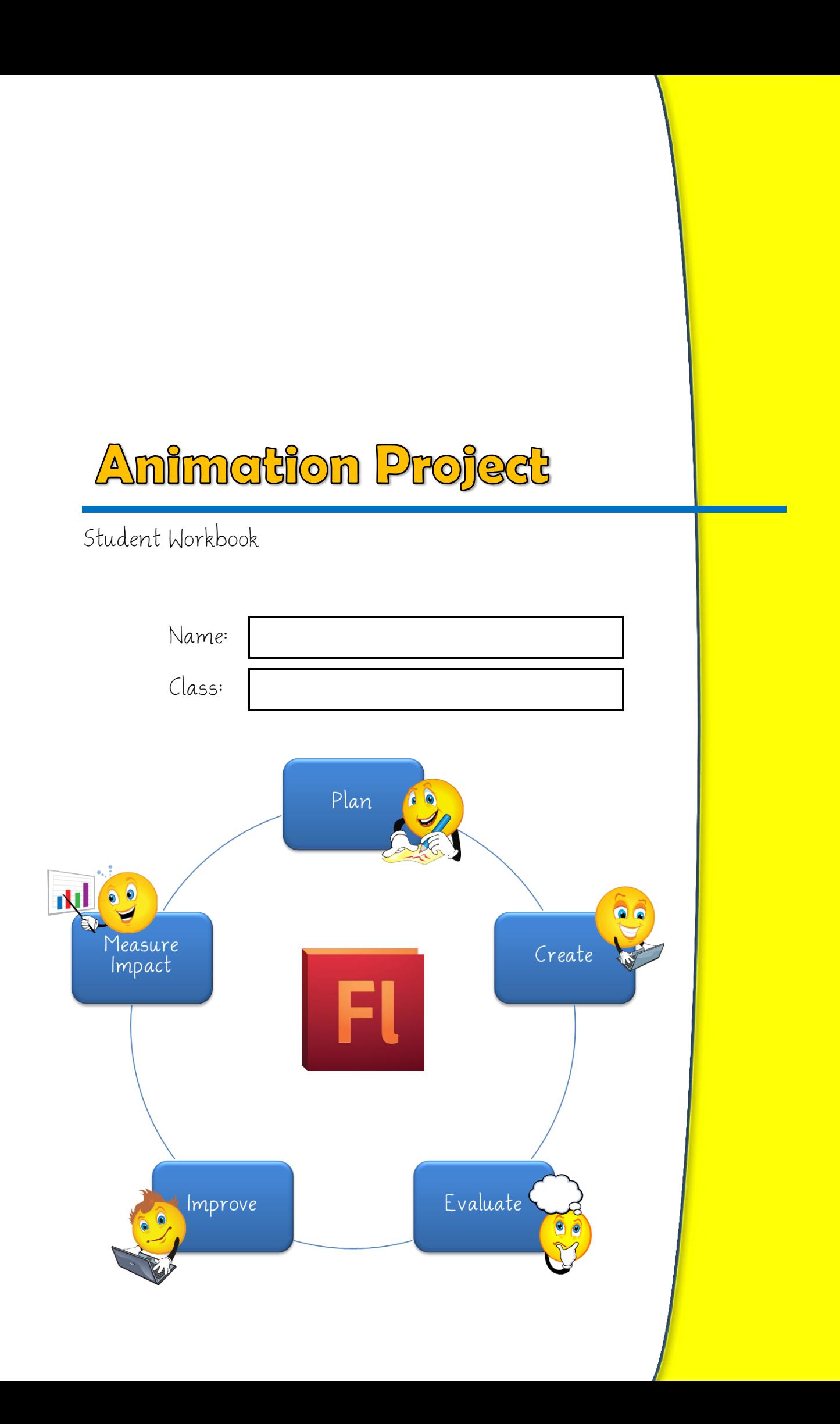

## **Planning the Animation**

Put a tick( $\checkmark$ ) next to your chosen topic below:

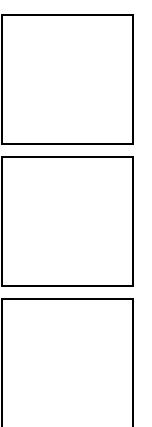

An animation for children about the benefits of wearing<br>bright clothes on the way home from school.

An animation for teenagers to make them aware of the risks online.

An animation for **adults** warning them about the risks of smoking.

Why have you chosen this topic? (Explain in detail)

Write a list of 5 Success Criteria that you can use to judge your animation against when you're finished (you'll complete the "Achieved" column once you've finished your animation):

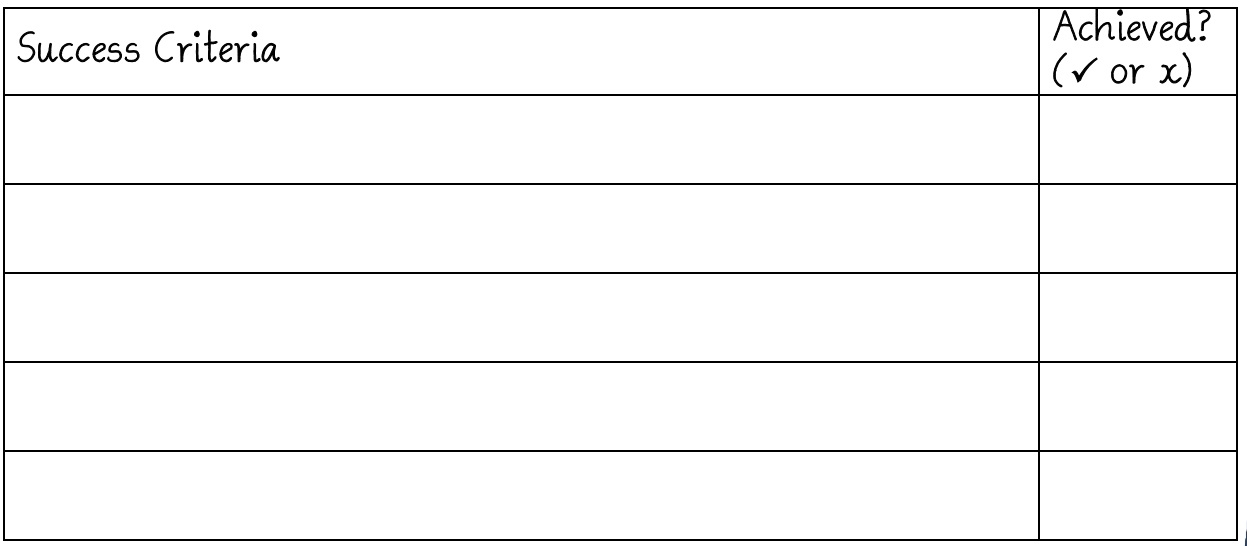

### **Setting the Scene**

What are you going to use for the setting of the animation? (ie, what is the background going to be?):

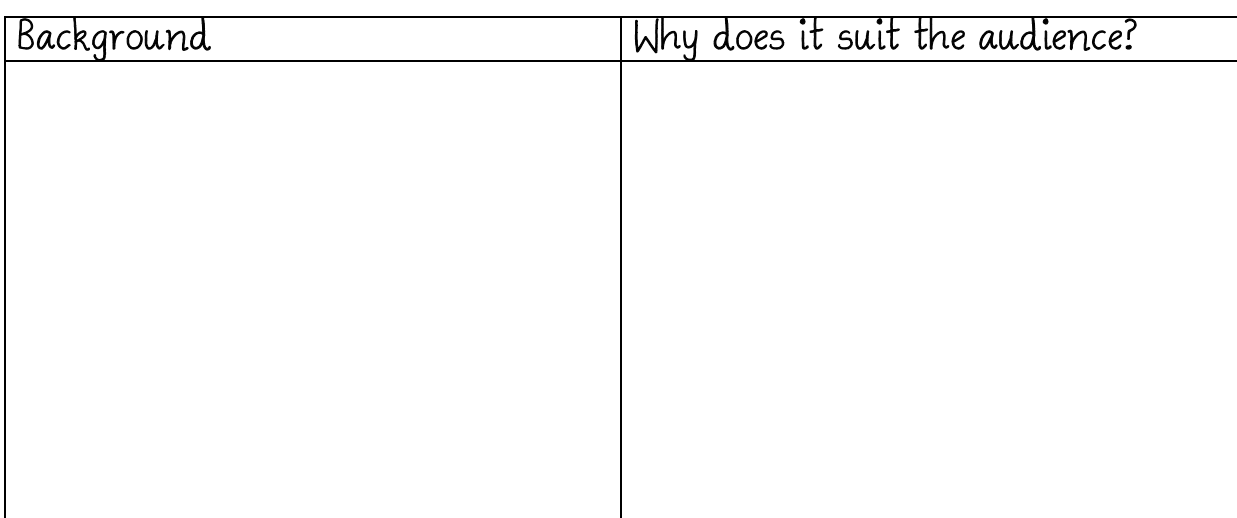

### **Characters**

Your animation will almost certainly have characters. Use the boxes below to outline the characters you intend to use and why they suit the intended audience:

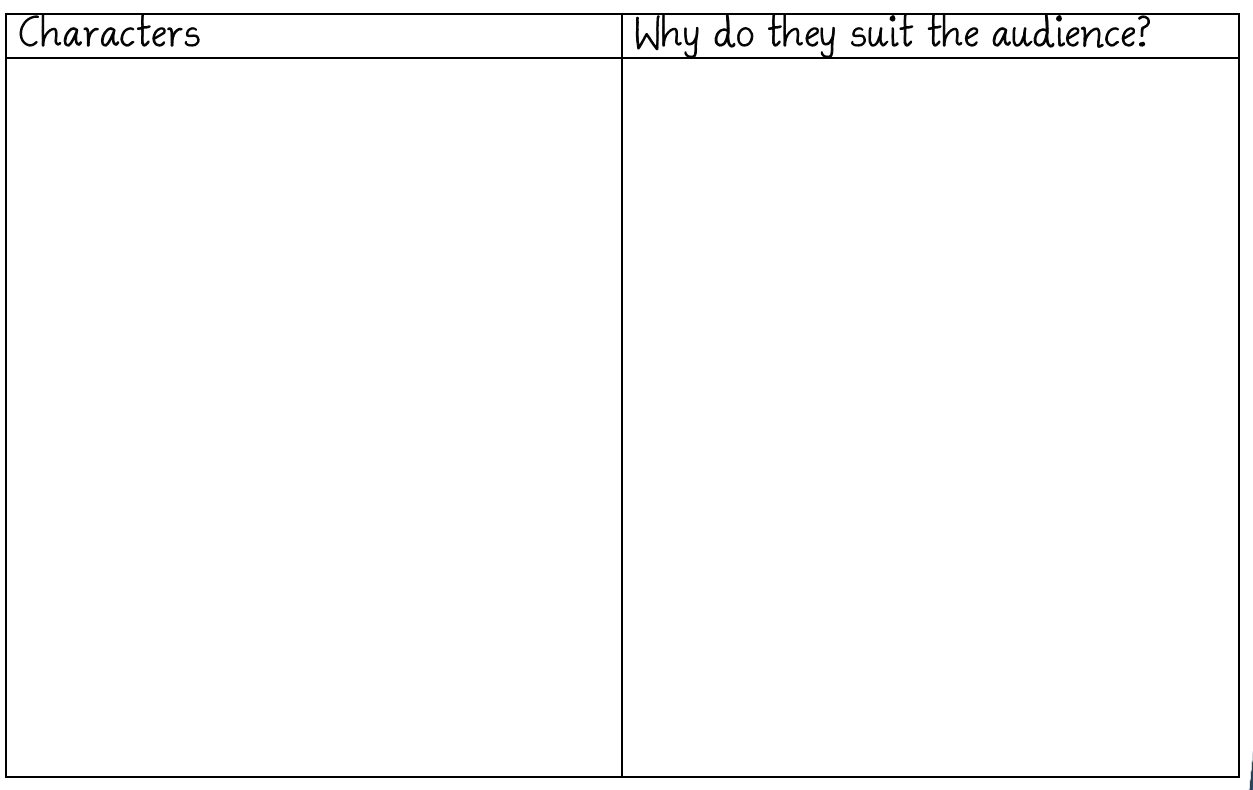

## **Storyboard**

Complete this storyboard to sketch out an overview of your animation. Use the boxes below each section to explain what is happening.

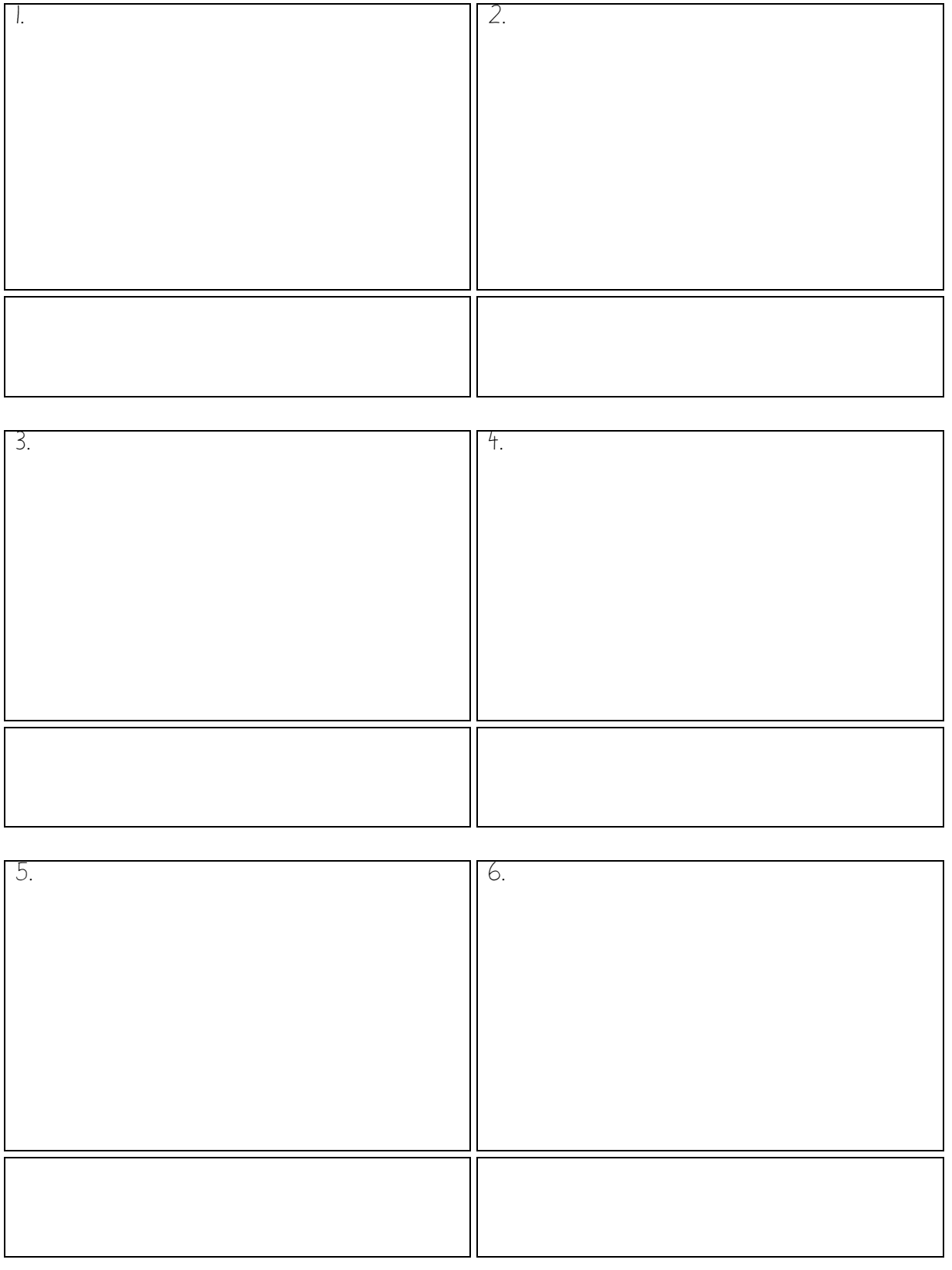

## **Creating the Animation**

You now need to create the animation you have designed using Serif DrawPlus. Here is a recap of some of the tools you may need to use:

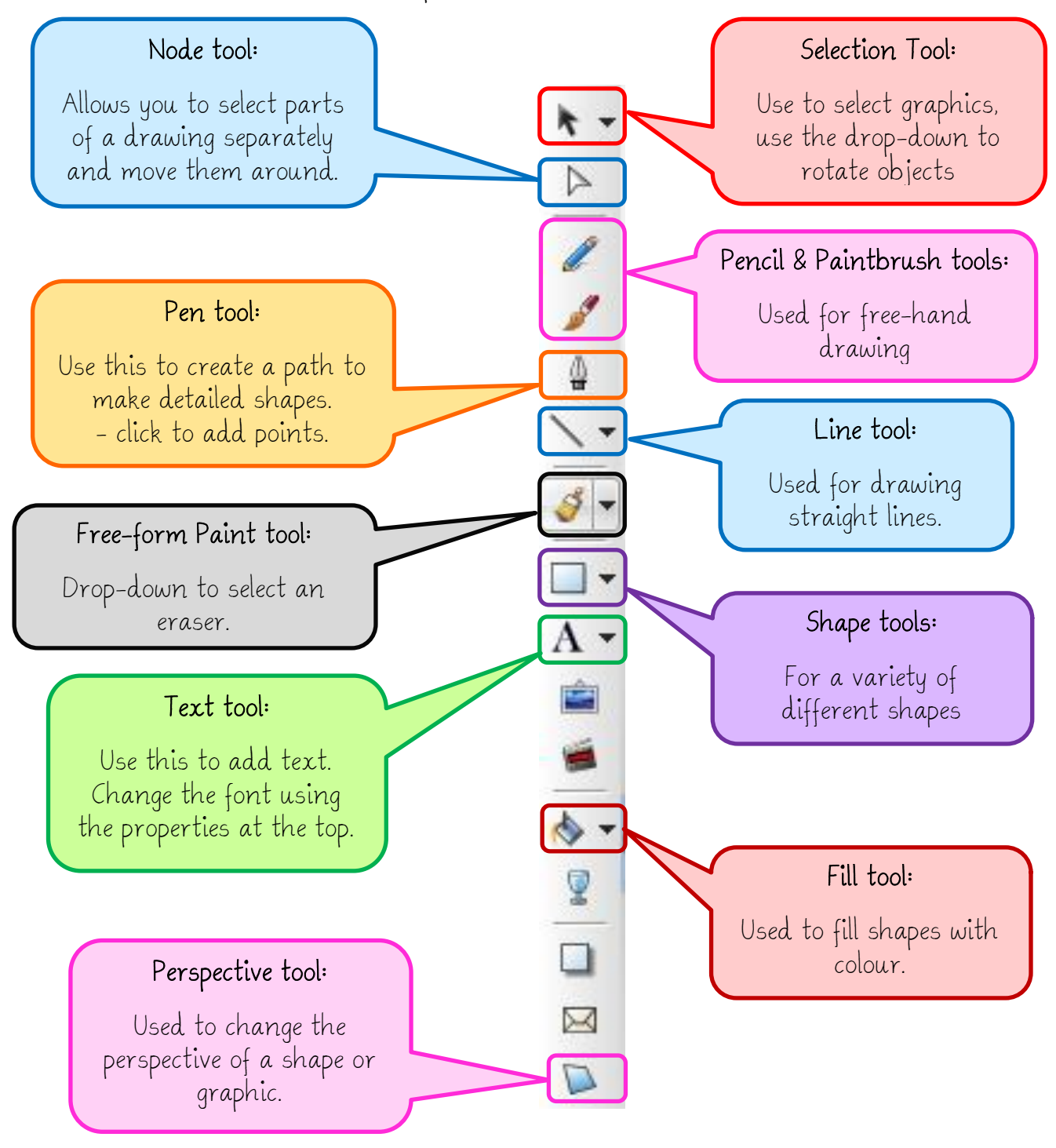

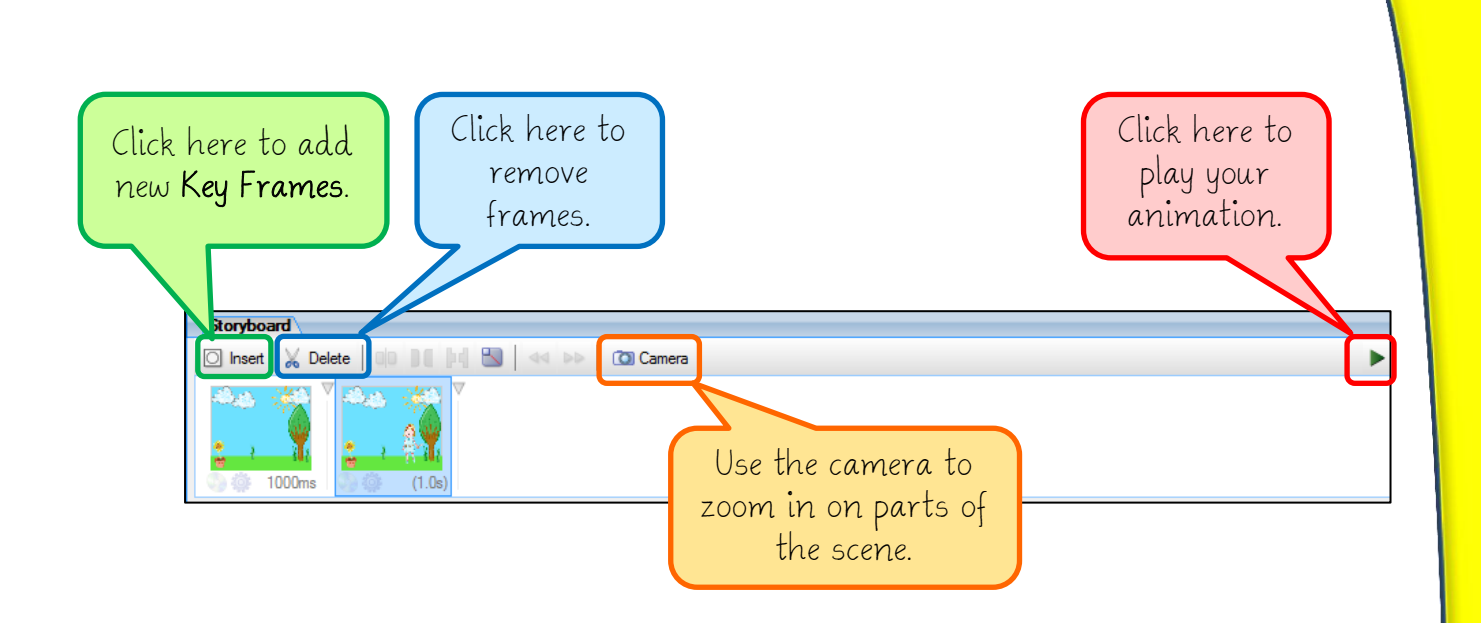

### **Don't forget!**

 $\checkmark$  If you want parts of a picture to move separately they should be in separate layers (see below).

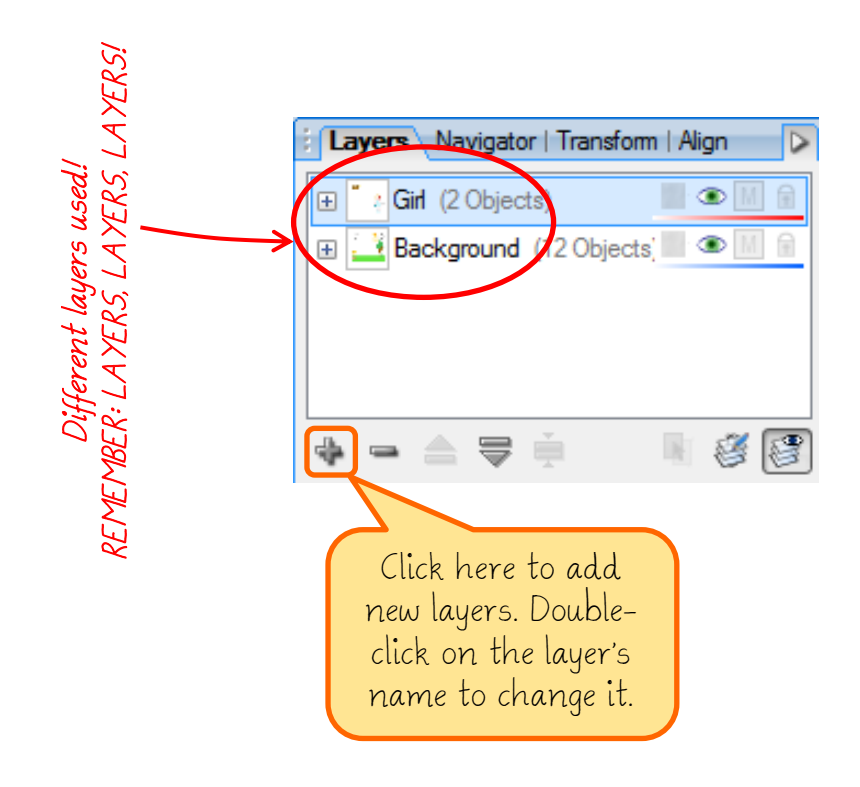

## Evaluate and Improve

Go back to your success criteria on page 1 and tick the ones you have achieved.

Answer the following questions to evaluate your animation:

1. Do you think the animation was long enough?

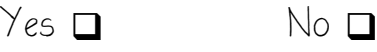

2. Did you include enough information in the animation?

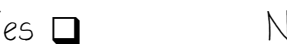

- $\sqrt{2}$
- 3. Are you pleased with your animation? (give reasons why/why not)

4. Does the animation match your designs? (explain and give reasons for any changes)

5. Does your animation meet the target audience? (give reasons why/why not)

6. Make a list of sensible improvements you could make:

7. Overall, how would you rate the effort you put into making your animation, out of  $\overline{5}$ ? (1 = Poor, 5 = Excellent)

 $1 \Box$  2  $2 \Box$  3  $4 \Box$  5  $\Box$ 

Now get your partner to complete the next page. THEN go back and make improvements to your animation (saving it as "Version 2")

## **Peer Assessment**

Your **partner** needs to complete this page.

Name:

Give the following a rating (circle  $\circledast$  or  $\circledast$  or  $\circledast$ ):

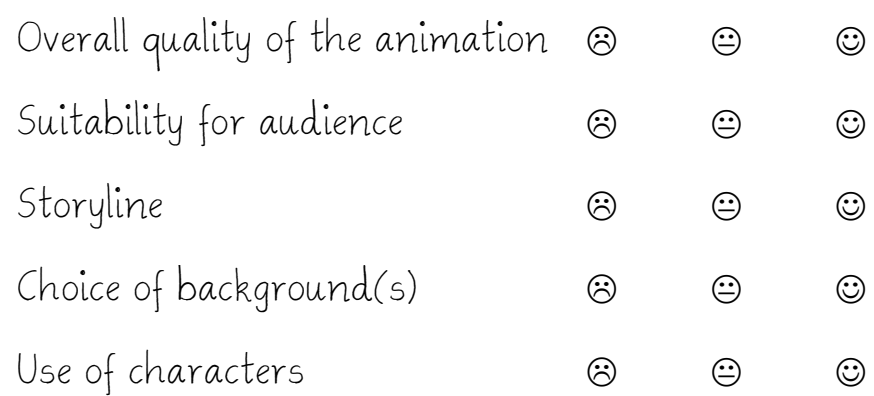

What did you like best about the animation?

What else should be included to make the animation better?

# Measuring Impact

To measure the impact of your animation you will be creating a questionnaire to judge how the audience feels after viewing it (these should have "yes" or "no" answers). Plan out six questions below then create your Questionnaire using Word.

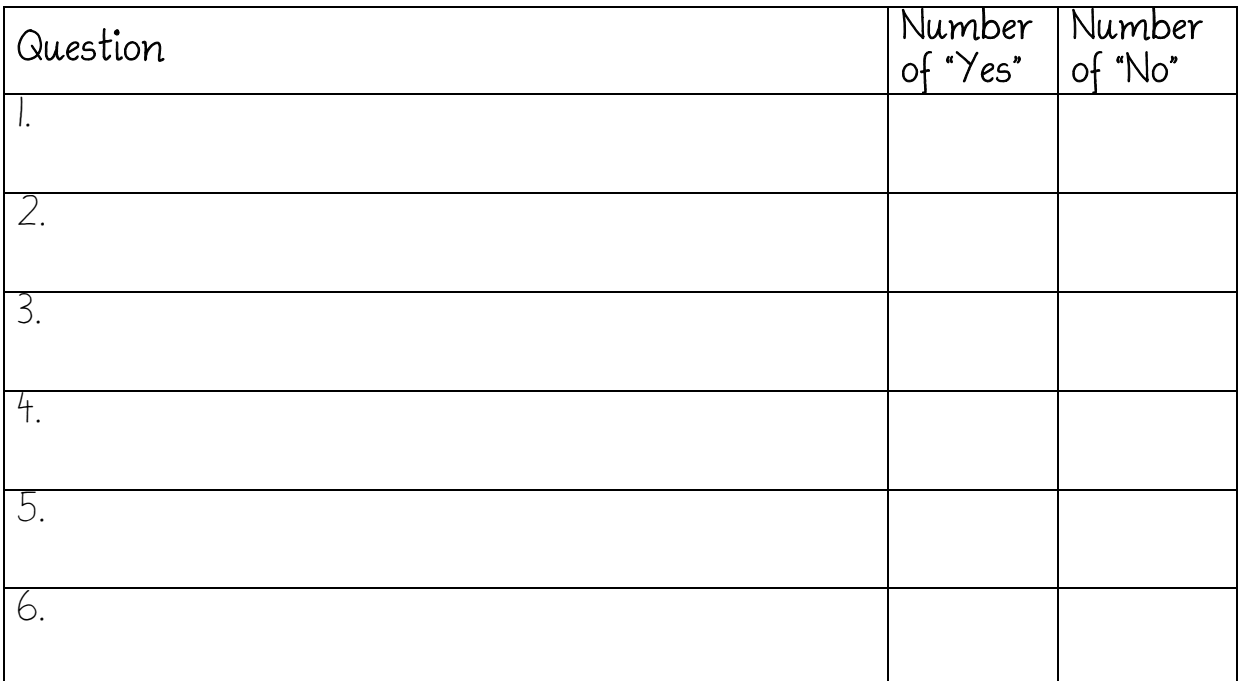

Once you've handed out the questionnaire record the "yes" and "no" responses above. (If you have time you can create graphs in Excel).

Has the animation had the desired impact? (use the results above to back up your answer)

# Self Assessment

Complete the following to assess your achievement in this project:

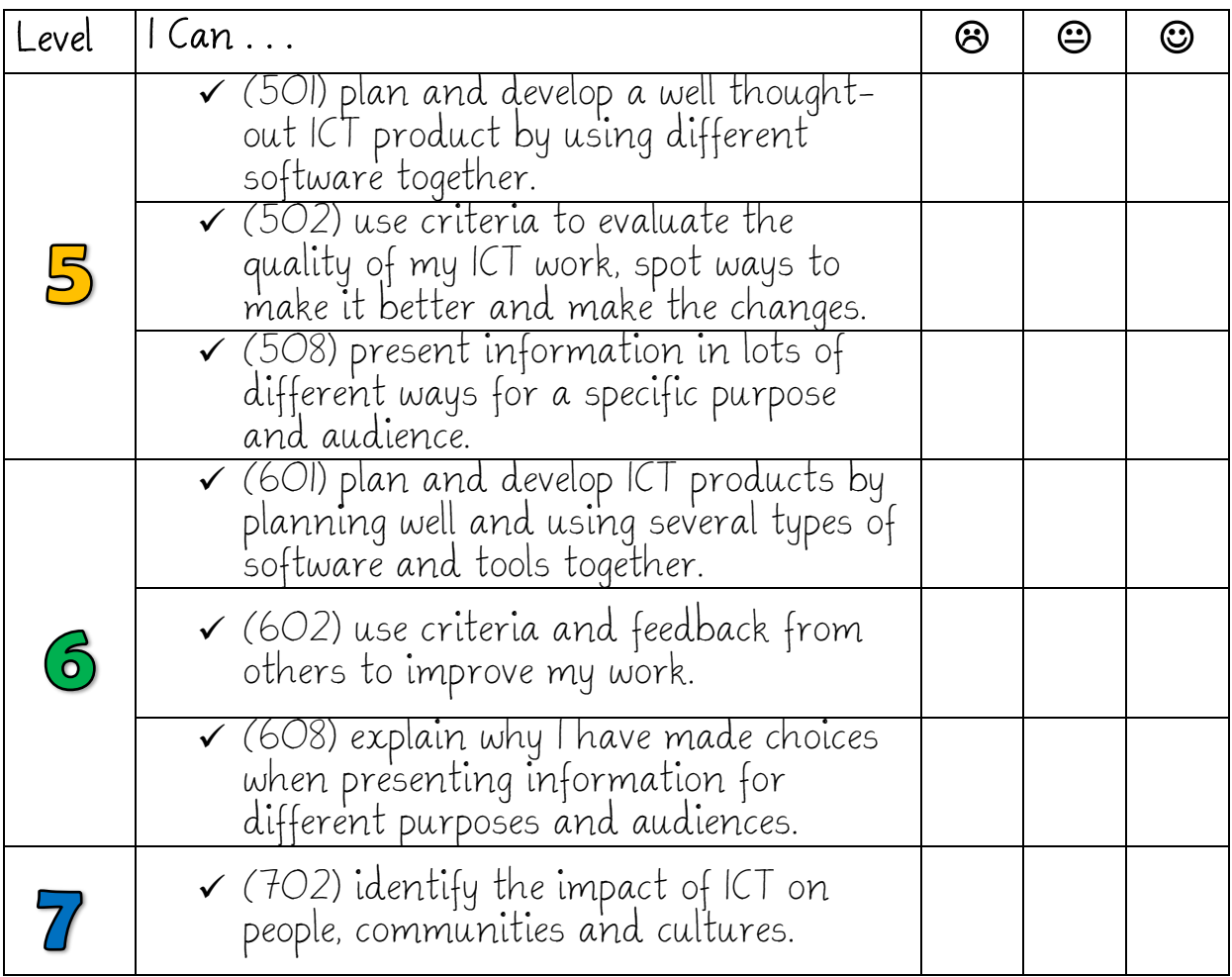

#### Teacher Comments: Student Comments:

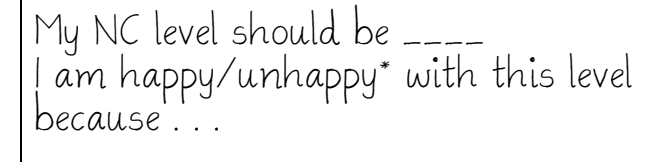

I enjoyed/did not enjoy\* the project because . . .

\* Delete as appropriate

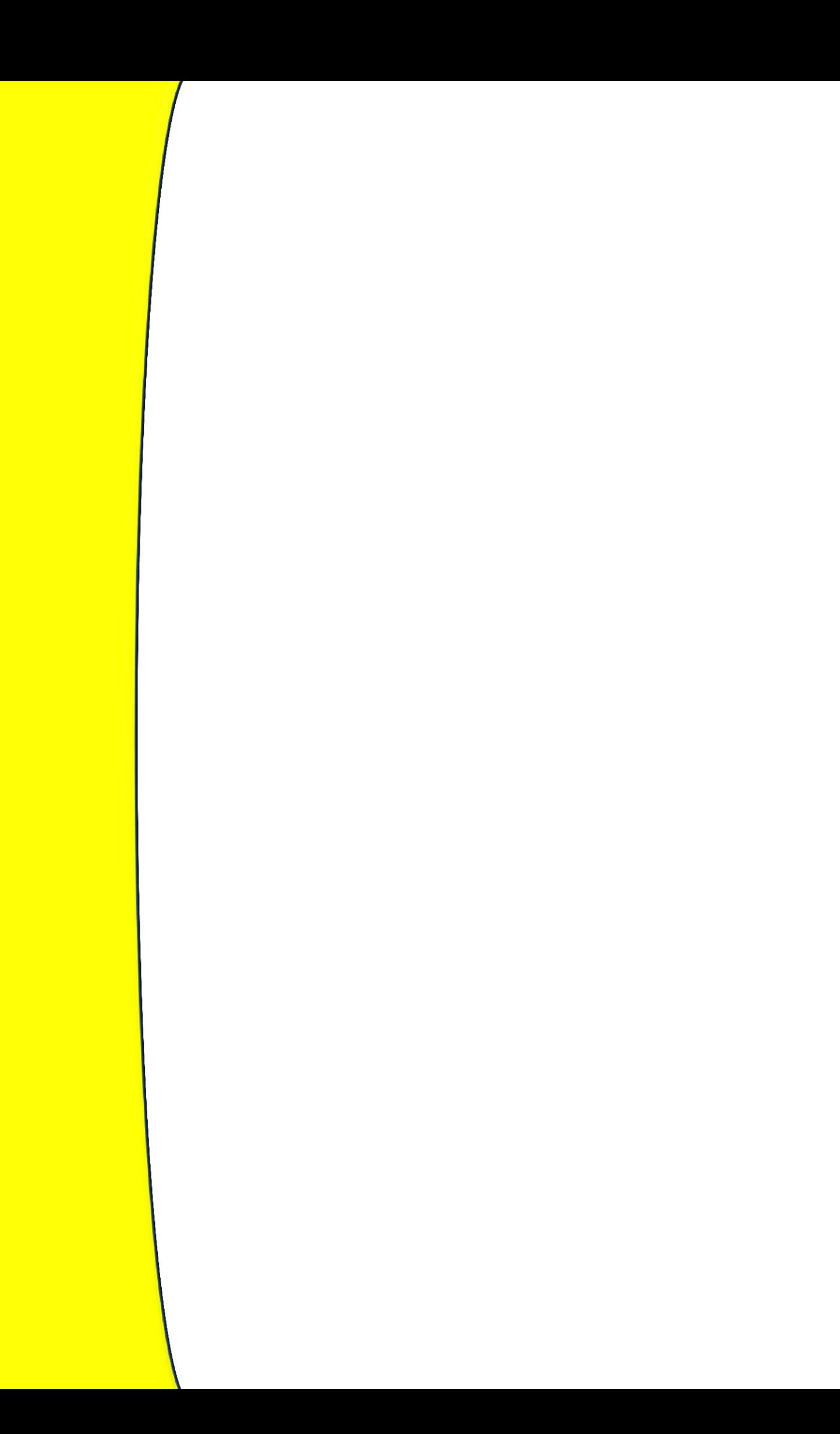